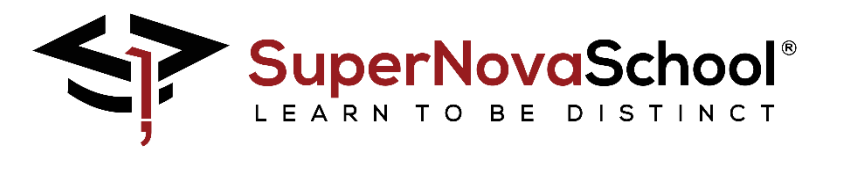

## **Chapter#3 Data type conversion Q/A**

**Q1. A)** Ask the user to enter a number. Convert the variable into float, string and integer value. **B)** Take a variable date ask the user to enter the date of the month. Convert it into integer value. **Q2.** Create a program that asks the user to enter 2 numbers. Multiply the first number by 5 and display the answer. Divide the second number by 2 and display the answer.

**Q3.** Create a program that asks the user to enter 2 numbers. Multiply the numbers and display the answer in the form "the answer is" <answer>.

**Q4.** Create a program that asks the user to enter length and width. Calculate the area and display the answer in the form "the area is" <area>.

**Q5.** Create a program that asks the user to enter a number. Multiply the number by 20 and subtract 100. Display the answer in the form "the answer is", <answer>.

**Q6.** Create a program that asks the user to enter 2 numbers. Divide the first number by the second number. Display the answer in the form "answer of dividing no1 by no2 is" <answer>.